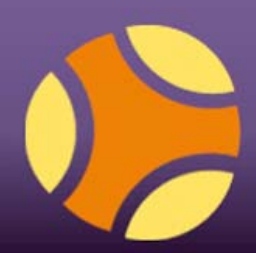

# **Measuring results Results Manager**

## Feature analysis

# **Functionality**

Results Manager allows teachers to manage student details, to give them access to programs and to produce reports on what students have done.

You can control security and access to programs to protect your licences.

## Ten key features

- 1. Organise students and teachers into groups.
- 2. Produce individual or group reports at different levels of detail.
- 3. Dynamically sort and group report data to get the information you need.
- 4. Produce reports across all content in the Clarity system.
- 5. Split admin, teacher and reporter roles to protect data. Reporters can't access any admin functions, they can only generate reports.
- 6. Teachers can only see the results of their own students.
- 7. Export progress data to Excel for full data analysis.
- 8. Import students from Excel.
- 9. Teachers can hide content from their students in one group without impacting any other groups.
- 10. Usage statistics to monitor your licence.

#### **Student management**

Student details can be entered through direct typing, or more usually through batch importing. If your existing student management

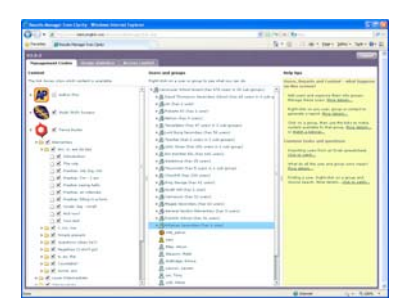

system can export to Excel, you will be able to directly import to Results Manager to avoid double data-entry.

If you are working with an LMS using SCORM, student details will be automatically registered.

### **Reporting**

You can produce both individual student or group reports at different levels

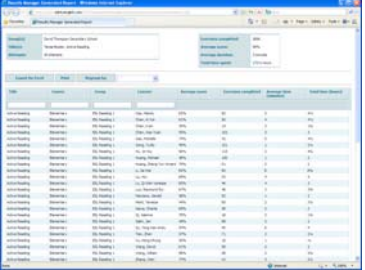

of detail. Summarise at title, course, unit and exercise level. See all records or only the first attempts. Filter by date, score or time to get specific feedback on how your students are progressing with the material.

Export the data in reports to Excel for further analysis.

#### **Hidden** content

A teacher in a group can choose exactly what content their students can see at any point. Use this to make sure that students stay focused whilst working on their own. Only students in the teacher's group are impacted by this, other students see what their teacher wants them to see.

You can also use this feature to protect your licences by making sure that only the targeted students have access to the appropriate titles.

#### Usage statistics

See clear graphics showing how many times different courses have been used and for how long. This can help you to monitor how effective the programs are at reaching your students, and to get

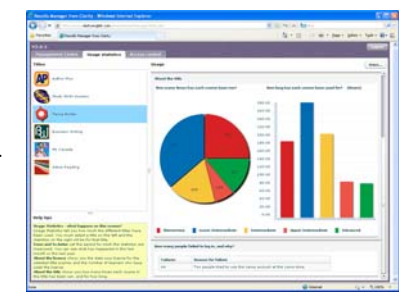

early warning if your purchased licence is not of the right size.

#### **Integrated programs**

Results Manager works with all Clarity online programs including: Tense Buster V9, Business Writing, Study Skills Success, Active Reading, Road to IELTS, Author Plus, Clear Pronunciation.

#### **Languages**

Results Manager can accept student names in all left to right scripts, including Chinese and Turkish.

## **Technical**

Network versions require Windows 2000/XP/Vista/7. Online versions hosted by Clarity.

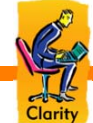